COMPUTER BASICS

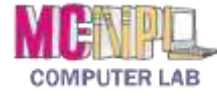

**Glossary**

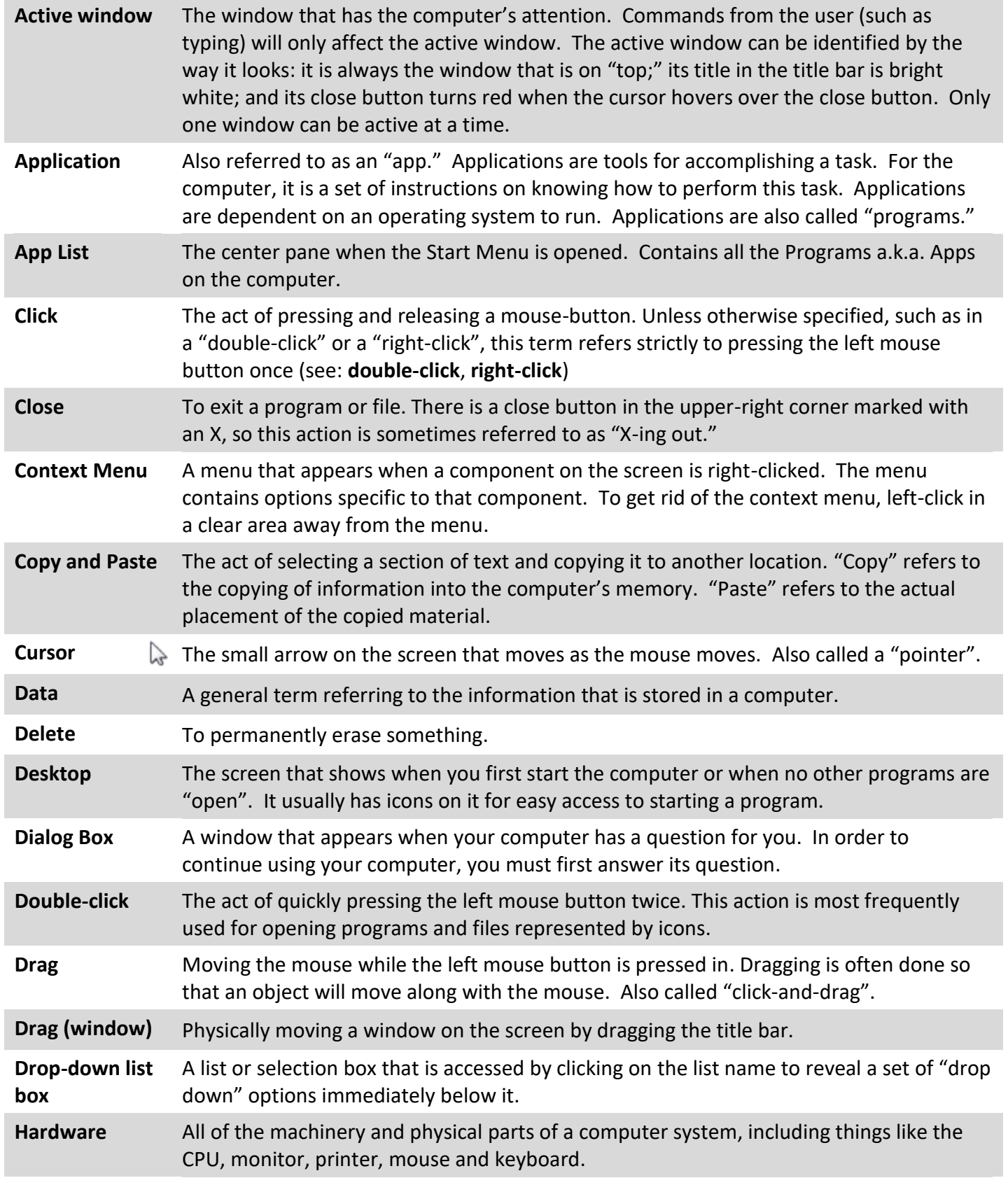

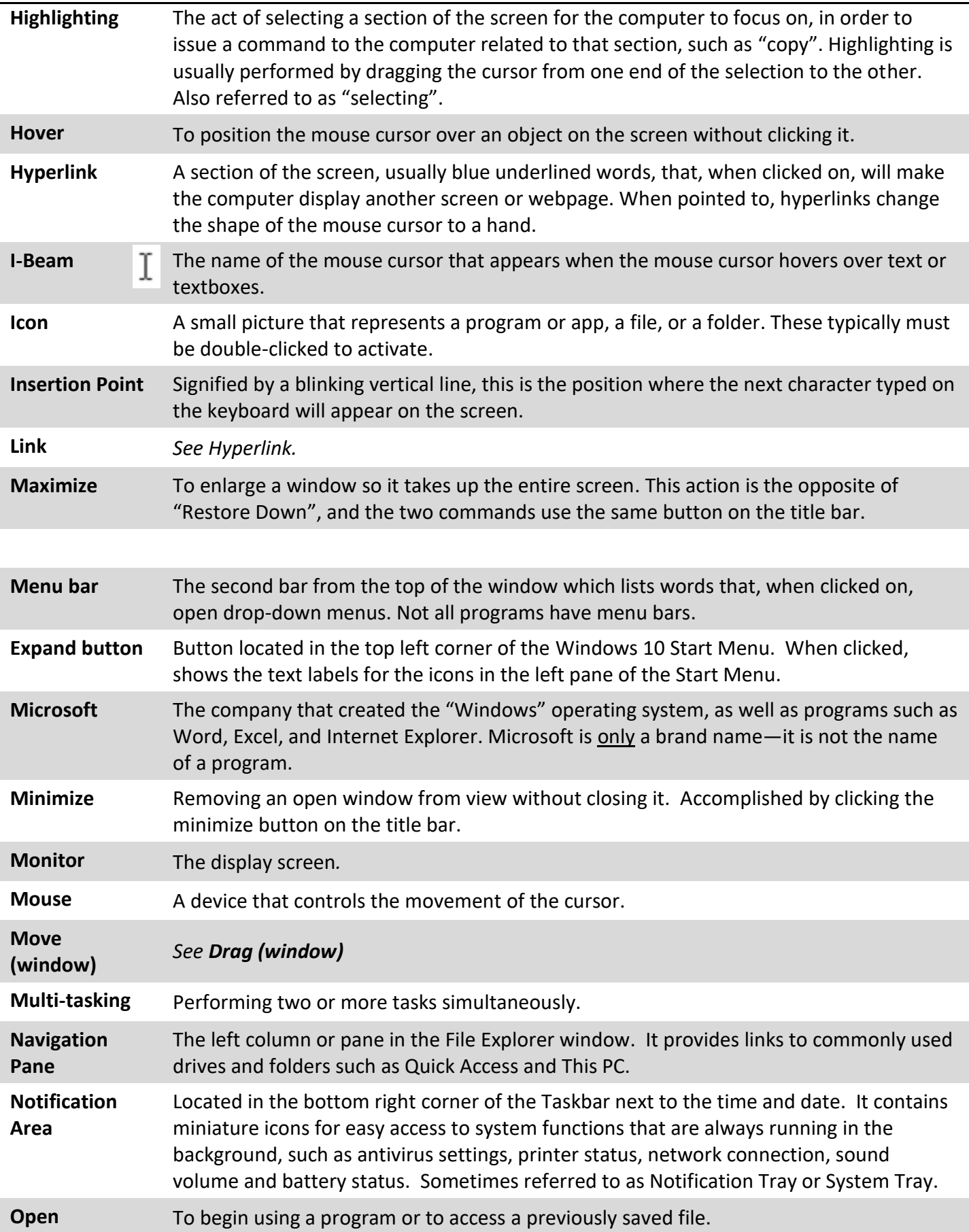

## COMPUTER BASICS | **GLOSSARY**

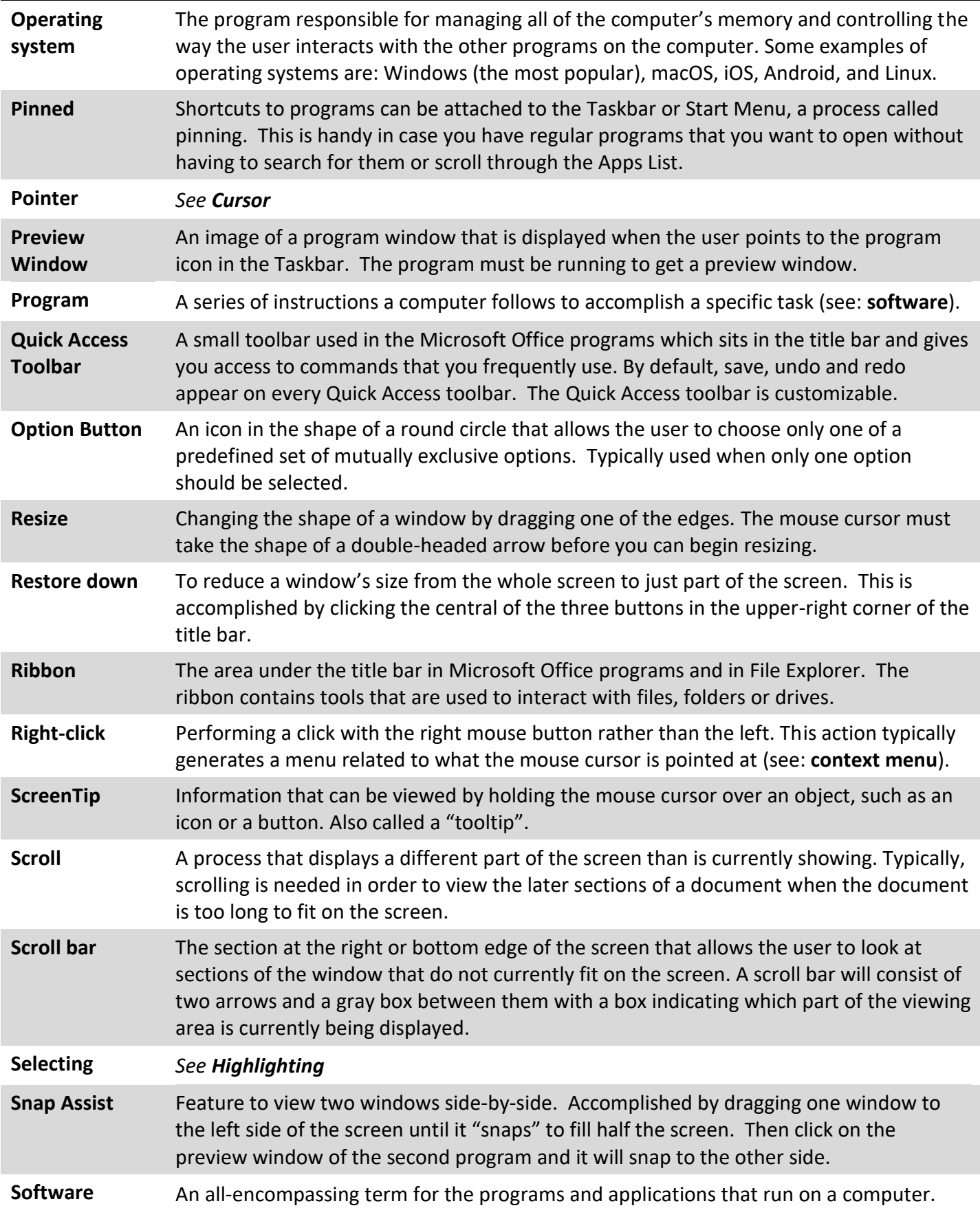

## COMPUTER BASICS | **GLOSSARY**

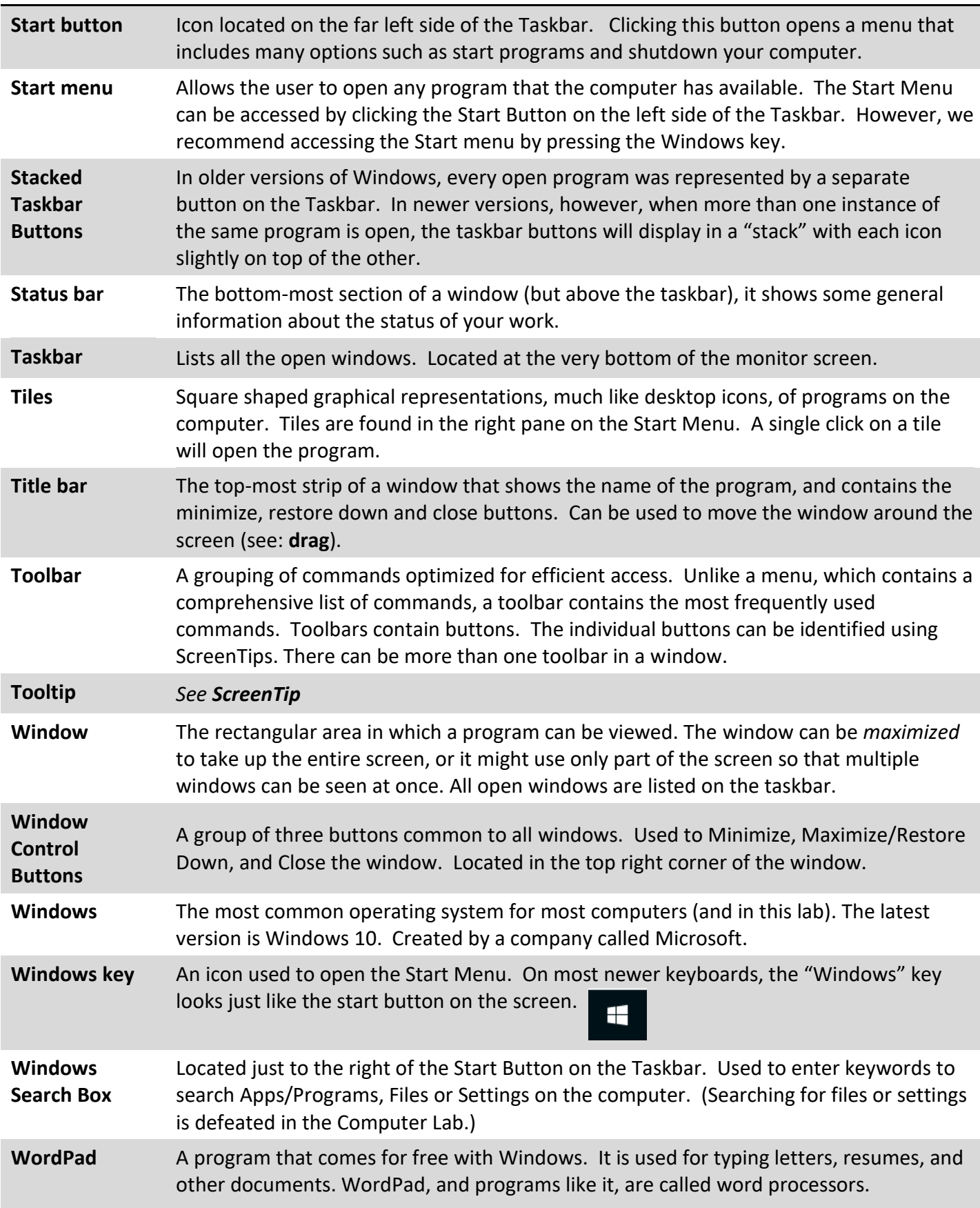